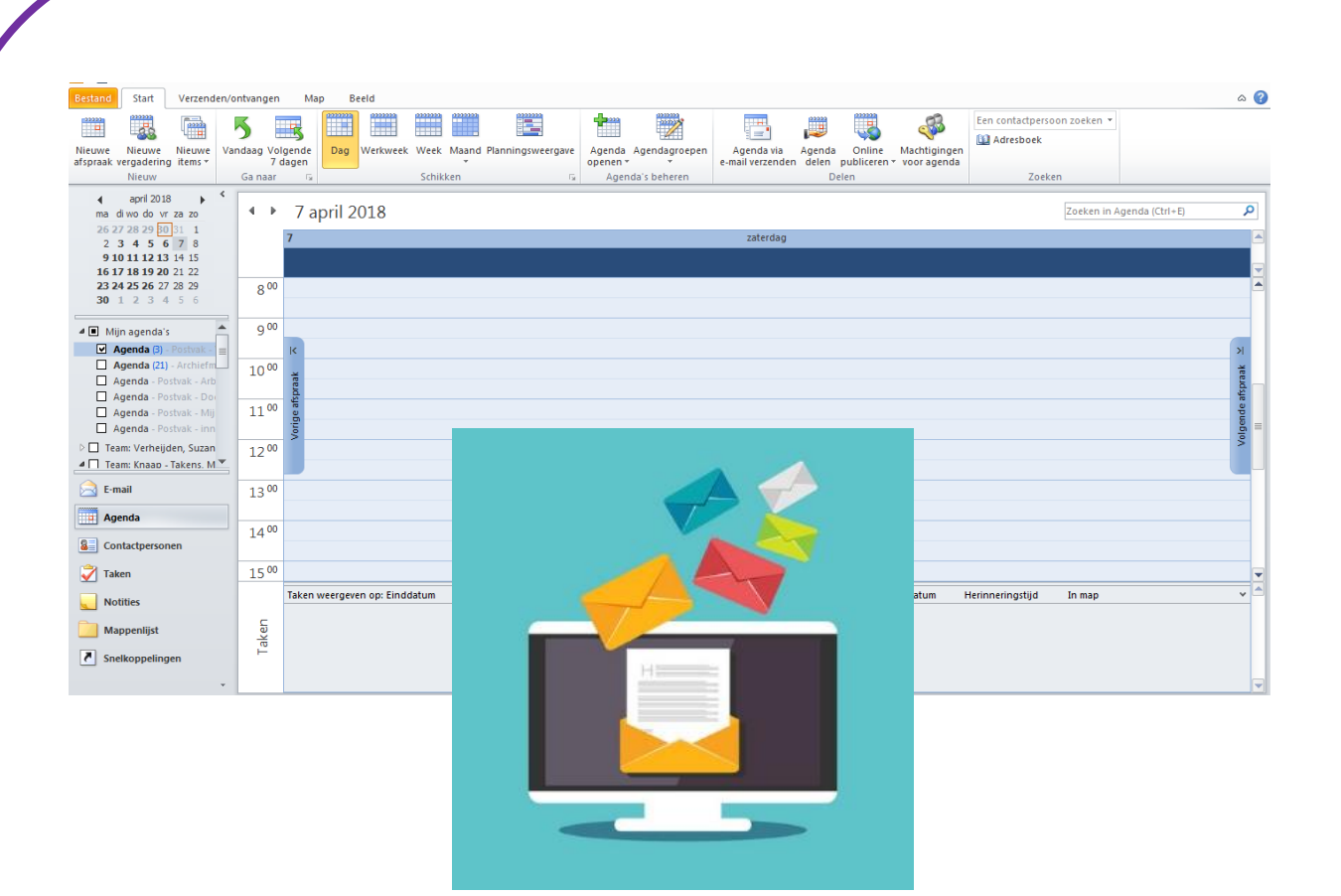

# **DE DIGITALE AGENDA, OUTLOOK**

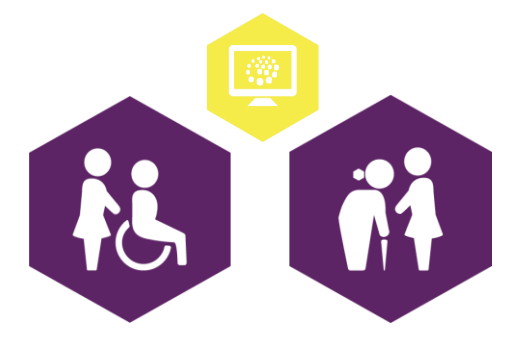

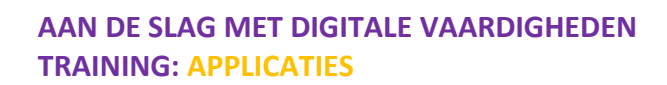

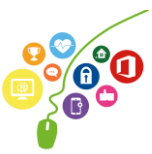

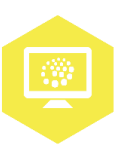

### **Emailen met Outlook**

Op [www.seniorenweb.nl](http://www.seniorenweb.nl/) vind je tips en trics over het werken met Outlook. Op [http://www.gratiscursus.be/outlook\\_2010/](http://www.gratiscursus.be/outlook_2010/) staat een gratis cursus Outlook. Beiden zijn ook een bron van dit werkblad. Het programma Outlook heeft zelf ook een hulpfunctie. Deze vind je bij Bestand/ help.

Dit werkblad richt zich op e-mailen, er is ook een werkblad over de digitale agenda in Outlook.

#### **Wat is Outlook?**

Outlook is in de eerste plaats een e-mailapplicatie.

Outlook is echter veel meer. Met Outlook beschik je ook over een agenda en een takenlijst. Door gebruik te maken van al deze opties kun je al je afspraken, vergaderingen, taken, verjaardagen, en weet ik veel wat nog meer, op een vrij eenvoudige en overzichtelijke manier bijhouden.

#### **Opdracht 1**

Kijk op de hierboven genoemde websites en probeer of je de volgende opdrachten kunt uitvoeren met behulp van deze bronnen! Beheers je deze vaardigheid al? Kruis dat dan aan.

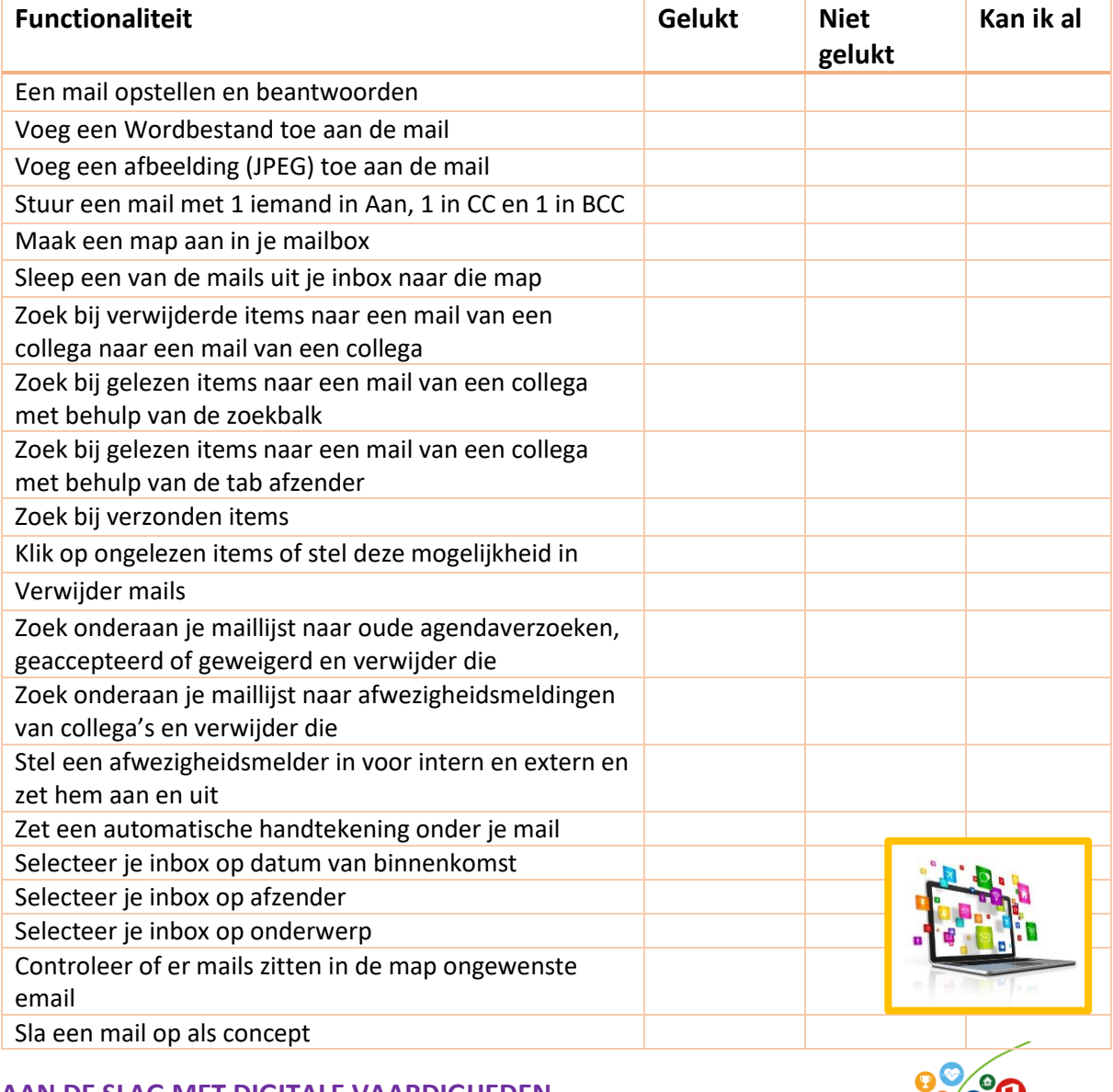

**AAN DE SLAG MET DIGITALE VAARDIGHEDEN TRAINING: APPLICATIES** 

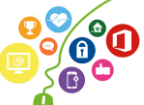

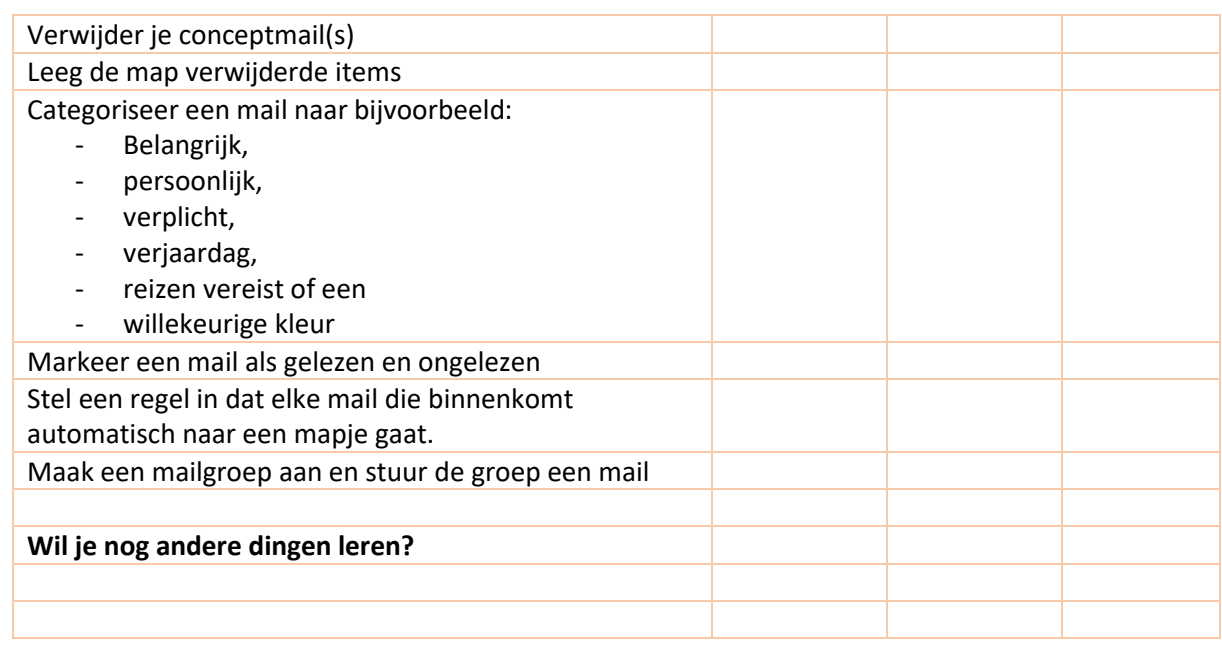

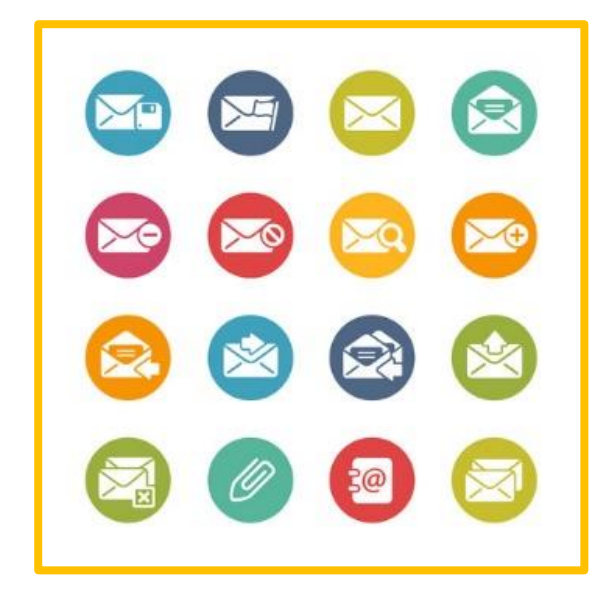

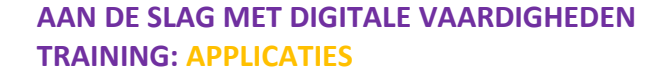

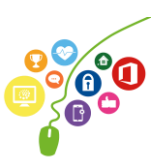

## **DE DIGITALE AGENDA IN OUTLOOK**

In deze opdracht leer je hoe je de digitale agenda in Outlook 2010 kunt gebruiken op je werk. Op [http://www.gratiscursus.be/outlook\\_2010/](http://www.gratiscursus.be/outlook_2010/) staat een gratis cursus Outlook. Les 20 en 21 gaan over de agendafunctie Deze pagina is ook een bron van dit werkblad.

Het programma Outlook heeft zelf ook een hulpfunctie. Deze vind je bij Bestand/ help.

### **Opdracht 1**

Kijk op de hierboven genoemde website en probeer of je de volgende opdrachten kunt uitvoeren met behulp van de Vlaamse hulpbron! Beheers je deze vaardigheid al? Kruis dat dan aan.

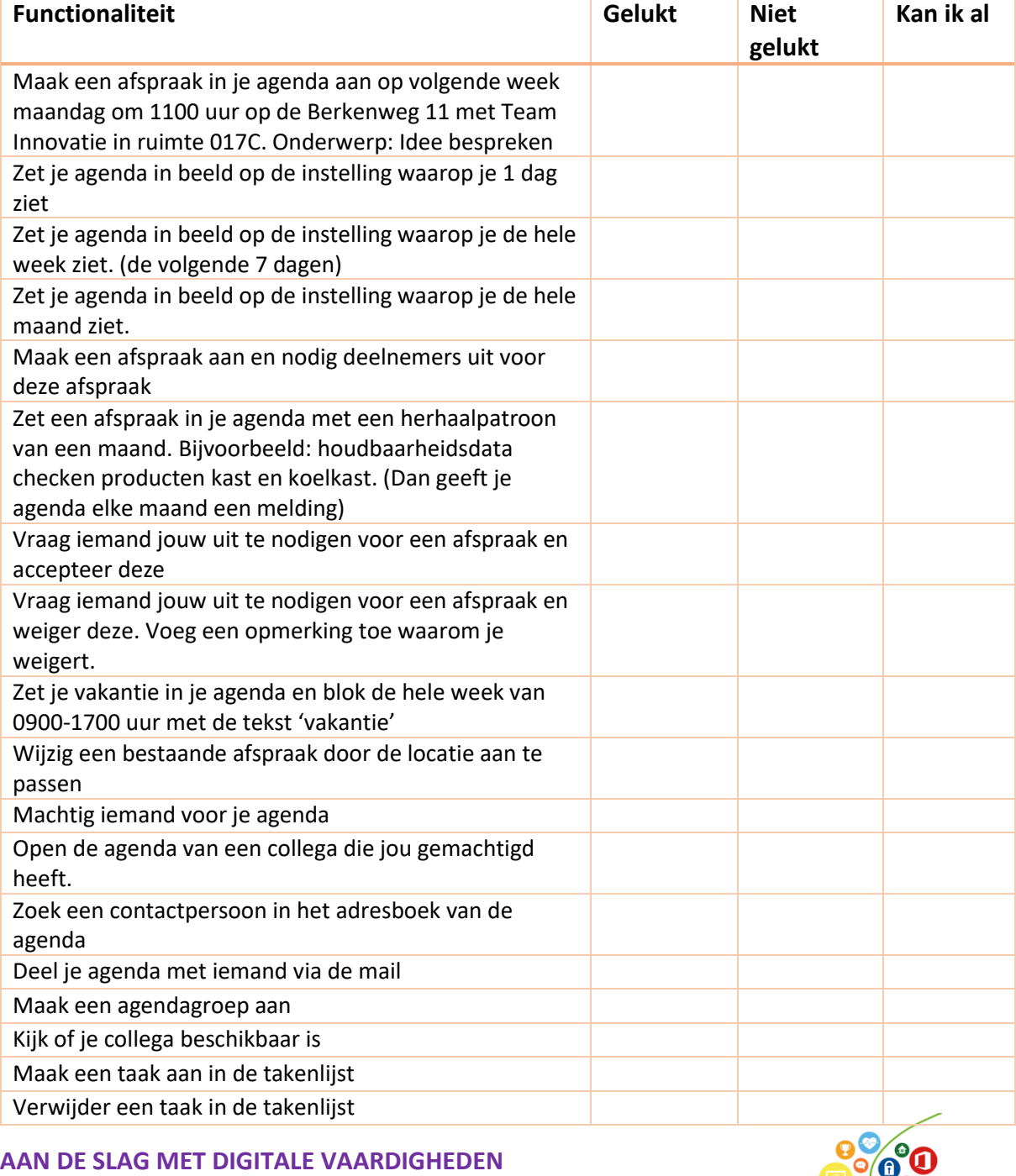

**TRAINING: APPLICATIES** 

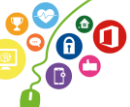

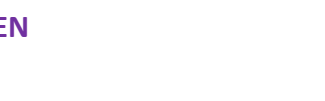

.<br>°O  $\mathbf{Q}_c$ 

**AAN DE SLAG MET DIGITALE VAARDIGHEDEN TRAINING: APPLICATIES**